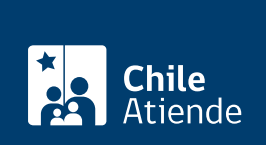

Trámite no disponible en linea

Información proporcionada por Subsecretaría de Economía y Empresas de Menor Tamaño

# Firma Electrónica Avanzada

Última actualización: 13 agosto, 2019

## Descripción

Permite certificar cualquier documento y/o instrumento privado o público celebrado por medios electrónicos, otorgándole el mismo reconocimiento, protección y valor que tienen los actos y contratos celebrados en papel.

Principales beneficios:

- Ahorra tiempo y dinero en trámites.
- No es necesario tener que ir a un lugar físico para firmar.
- Nuevas dimensiones de relación entre empresas.
- Fomenta la competitividad.
- $\bullet$  Impulsa la innovación y creación de nuevas empresas.

La Firma Electrónica Avanzada (FEA) se puede obtener todo el año, mediante un [Prestador de Servicios de](https://www.entidadacreditadora.gob.cl/entidades/) [Certificación \(PSC\)](https://www.entidadacreditadora.gob.cl/entidades/) que esté operando en el mercado y acreditado ante la Subsecretaría de Economía y Empresas de Menor Tamaño.

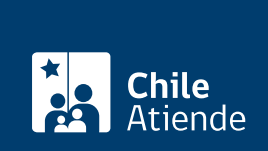

## **Detalles**

#### **Usos de la firma electrónica**:

- Contratos bancarios electrónicos.
- Pago Automático de Cuentas (PAC).
- Documento electrónico laboral.
- Sistema de pensiones.
- Contratos de fondos mutuos.
- Póliza electrónica de seguros.
- Seguro Electrónico Obligatorio de Accidentes Personales (SOAP).
- Documentos establecidos en la NCG 12.
- Documento electrónico laboral.
- Contratos de valores de oferta pública.
- Contratos y documentos de cajas de compensación de asignación familiar.
- Certificados de revisión técnica y verificación.
- Convenios electrónicos para autopistas.
- Permiso electrónico de circulación.
- Certificados de situación al día.
- Contrato a honorarios y títulos electrónicos.
- Títulos profesionales y estatuto administrativo.
- Receta médica electrónica.

## **¿A quién está dirigido?**

Personas naturales o jurídicas.

### **¿Qué necesito para hacer el trámite?**

Cédula de identidad (original y fotocopia).

## **¿Cuál es el costo del trámite?**

Según los valores establecidos por cada entidad acreditada.

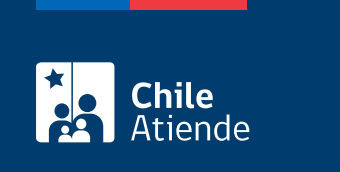

Dependiendo del periodo por el cual se contrate el servicio (uno a tres años).

¿Cómo y dónde hago el trámite?

En oficina:

- 1. Reúna los antecedentes requeridos.
- 2. Ingrese al [sitio web de un prestador acreditado](https://www.entidadacreditadora.gob.cl/entidades/) y siga las instrucciones que le indique el sistema.
- 3. Como resultado del trámite, habrá solicitado la Firma Electrónica Avanzada (FEA).